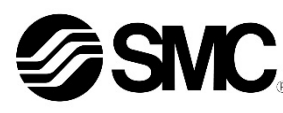

# **Betriebsanleitung** *SMC-Drahtlossystem - Kompakte Base Kompatibel mit EtherCAT Serie EXW1-BECAC*

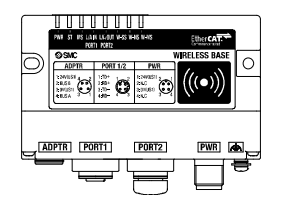

Diese Sicherheitshinweise sollen vor gefährlichen Situationen und/oder Sachschäden schützen. In diesen Hinweisen wird der Grad der potenziellen Gefährdung mit den Kennzeichnungen "Achtung", "Warnung" oder "Gefahr" bezeichnet.

Dieses Produkt ist zur Herstellung einer Verbindung vom EtherCAT-Kommunikationsnetzwerk zu einer pneumatischen Mehrfachanschlussplatte oder einem I/O-System über eine drahtlose Kommunikation bestimmt.

# **1 Sicherheitshinweise**

Sie alle sind wichtige Hinweise für die Sicherheit und müssen zusätzlich zu den internationalen Normen (ISO/IEC) \*1) und anderen Sicherheitshinweisen beachtet werden.

\*1) ISO 4414: Fluidtechnik – Allgemeine Regeln und sicherheitstechnische Anforderungen an Pneumatikanlagen und deren Bauteile. ISO 4413: Fluidtechnik – Allgemeine Regeln und sicherheitstechnische

Anforderungen an Hydraulikanlagen und deren Bauteile. IEC 60204-1: Sicherheit von Maschinen – Elektrische Ausrüstung von

Maschinen. (Teil 1: Allgemeine Anforderungen) IEC 10218-1: Industrieroboter – Sicherheitsanforderungen – Teil 1: Roboter .

• Weitere Informationen finden Sie im Produktkatalog, in der Betriebsanleitung und in den Sicherhinweisen beim Umgang mit SMC-Produkten.

## • Bewahren Sie diese Betriebsanleitung für spätere Einsichtnahme an einem sicheren Ort auf.

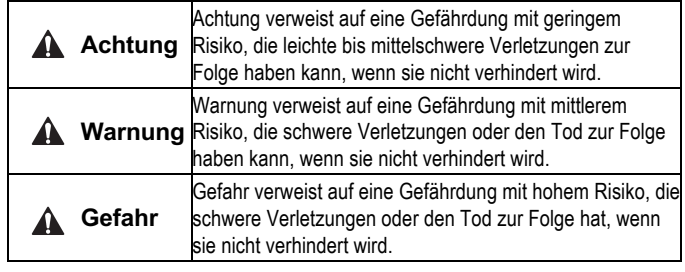

## **Warnung**

• **Stellen Sie stets sicher, dass alle relevanten Sicherheitsgesetze und -normen erfüllt werden.**

Alle Arbeiten müssen von einer qualifizierten Person in sicherer Art und Weise sowie unter Einhaltung der nationalen Vorschriften durchgeführt werden.

# **2 Technische Daten**

## **2.1 Elektrische Daten**

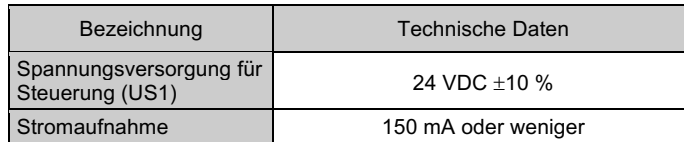

# **2 Technische Daten (Fortsetzung)**

## **2.2 Allgemeine technische Daten**

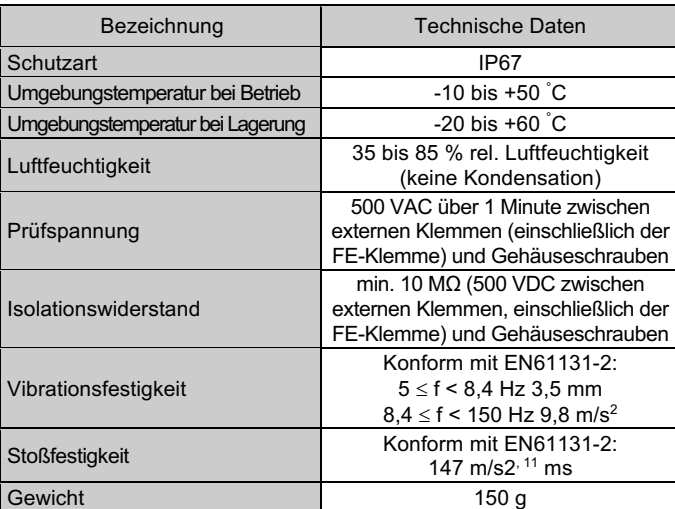

#### **2.3 Technische Daten EtherCAT-Kommunikation**

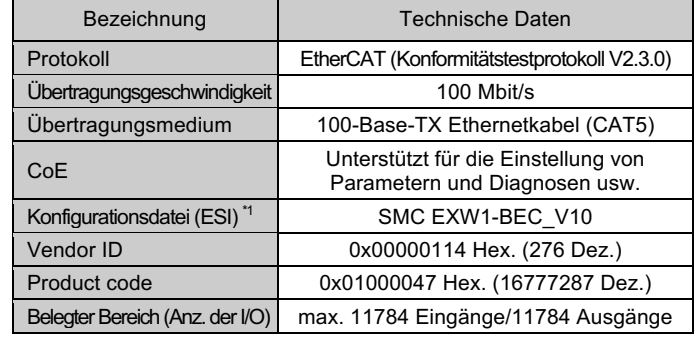

\*1: Die Konfigurationsdatei kann von der SMC-Website (URL: https://www.smcworld.com) heruntergeladen werden.

## **2.4 Technische Daten drahtlose Kommunikation**

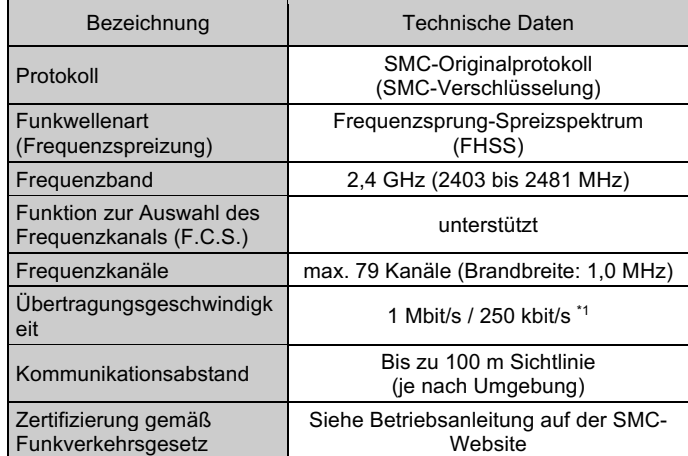

#### \*1: Wählen Sie ein Protokoll, bevor Sie das Pairing durchführen (V.2.0: 1 Mbit/s, V.1.0: 250 kbit/s). Unterschiedliche Kommunikationsgeschwindigkeiten sind nicht miteinander kompatibel.

# **3 Bezeichnungen und Funktionen der einzelnen Teile**

• **Kompakte Wireless-Base (EXW1-BECAC)**

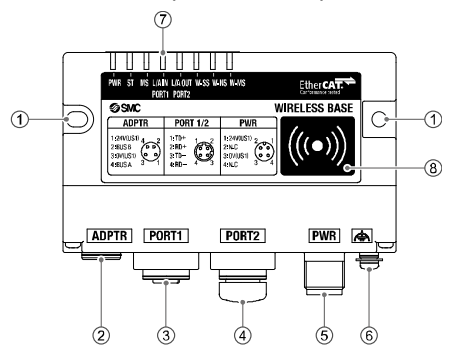

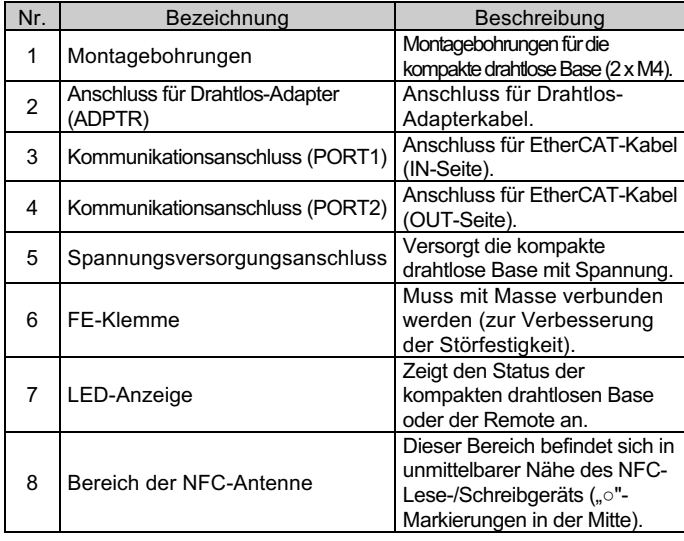

\*: Die Erdung sollte so nah wie möglich am Produkt erfolgen und das Erdungskabel sollte so kurz wie möglich sein.

## **4 Installation**

#### **4.1 Installation**

## **Warnung**

• Das Produkt nicht installieren, bevor die Sicherheitshinweisen gelesen und verstanden wurden.

## **4.2 Montage der kompakten Wireless-Base-Einheit**

Montieren Sie das Modul mit M4-Schrauben (nicht im Lieferumfang enthalten) über die 2 Befestigungsbohrungen in dem Modul (Anzugsdrehmoment: 0,8 ±10 % Nm).

# **4 Installation (Fortsetzung)**

# **4.3 Montage des Drahtlos-Adapters (EXW1-A11#)**

# • **Nur auf flachen Oberflächen montieren**

(1) Anschluss der Installationsplatte Befestigen Sie das Installationsplatte an der gewünschten Position mit einer der beiden folgenden Methoden.

Installation mit M3-Schrauben x 4 Positionen Das empfohlene Anzugsdrehmoment beträgt 0,4 Nm ± 10 % (Schrauben nicht inbegriffen).

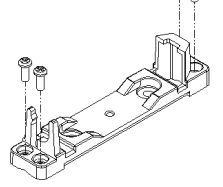

Installation mit M4-Schrauben x 2 Positionen Das empfohlene Anzugsdrehmoment beträgt 0,6 Nm ± 10 % (Schrauben nicht inbegriffen).

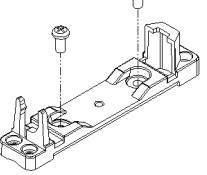

(2) Installation des Drahtlos-Adapters Klemmen Sie den Drahtlos-Adapter wie unten gezeigt auf die Installationsplatte und befestigen Sie den Adapter mit der M10- Mutter, die bereits am Drahtlos-Adapter angebracht ist. Das empfohlene Anzugsdrehmoment beträgt 0,9 Nm ± 10 %.

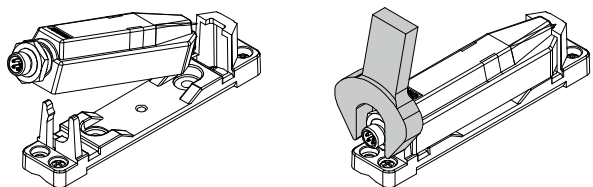

(3) Anschluss des Kabels für den Drahtlos-Adapter Verbinden Sie das Kabel zwischen Wireless-Base/Wireless-Remote und dem Drahtlos-Adapter.

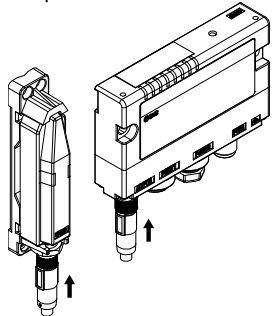

# • **Montage auf einer gekrümmten Oberfläche**

- (1) Führen Sie 2 x Kabelbinder oben und unten durch die Installationsplatte.
- (2) Befestigen Sie den Drahtlos-Adapter an der Installationsplatte und sichern Sie ihn dann in der gewünschten Position, indem Sie die Kabelbinder festziehen.

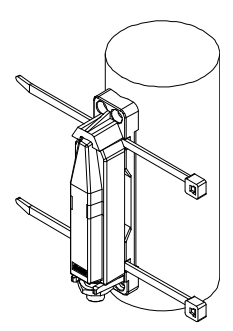

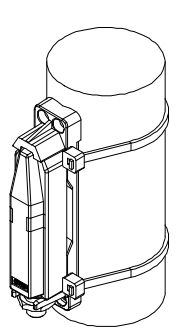

ÜBERSETZUNG DER ORIGINALBETRIEBSANLEITUNG

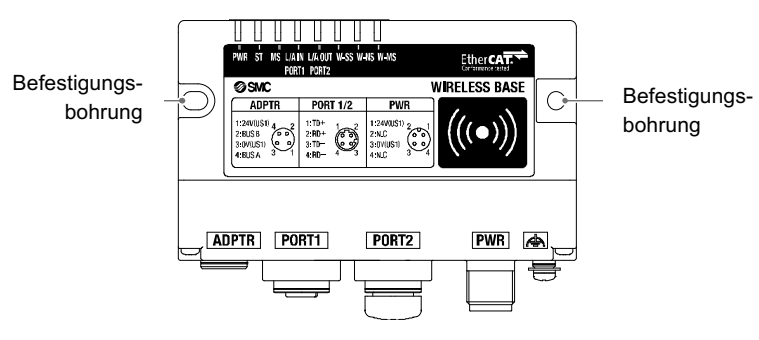

- Nicht in Umgebungen verwenden, in denen korrosive Gase, Chemikalien, Salzwasser oder Dampf vorhanden sind.
- Nicht in explosiven Atmosphären verwenden.
- Das Produkt nicht direktem Sonnenlicht aussetzen. Eine geeignete Schutzabdeckung verwenden.
- Nicht an Orten verwenden, an denen es stärkeren Vibrationen und Stoßkräften ausgesetzt ist als in den technischen Daten angegeben.
- Nicht an Orten einsetzen, an denen es Strahlungswärme ausgesetzt ist, die zu höheren Temperaturen führen könnte als in den technischen Daten angegeben sind.

# **4 Installation (Fortsetzung)**

## **4.4 Umgebung**

#### **Warnung**

# **5 Verdrahtung**

# **5.1 Kabelanschlüsse**

Führen Sie die Verdrahtung immer bei ausgeschalteter Spannungsversorgung (OFF) durch.

#### • **Spannungsversorgungsanschluss**

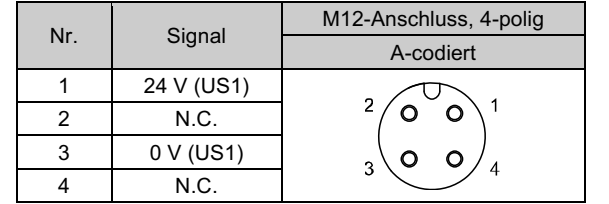

### • **EtherCAT-Anschluss (PORT1 / PORT2)**

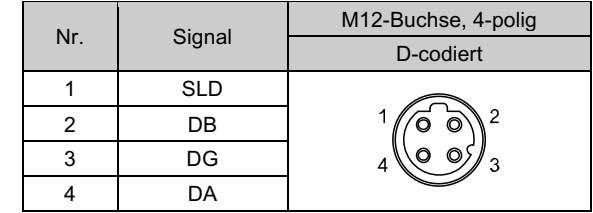

• **Anschluss für Drahtlos-Adapter**

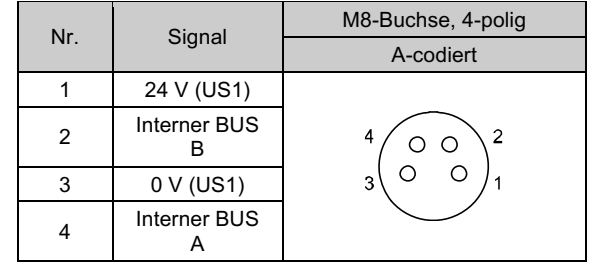

## **Achtung**

• Verwenden Sie das spezielle Drahtlos-Adapterkabel, um die kompakte Wireless-Base mit dem Drahtlos-Adapter zu verbinden.

# **6 Einstellungen**

**6.1 Flussdiagramm für die Verwendung des drahtlosen Systems.** Um die drahtlosen Einheiten von SMC (Base-und Remote) zu verwenden, müssen sie mit einem NFC-Lese-/Schreibgerät und dem I/O-Konfigurator eingerichtet werden. Nachfolgend finden Sie eine Anleitung zur Einrichtung mit NFC.

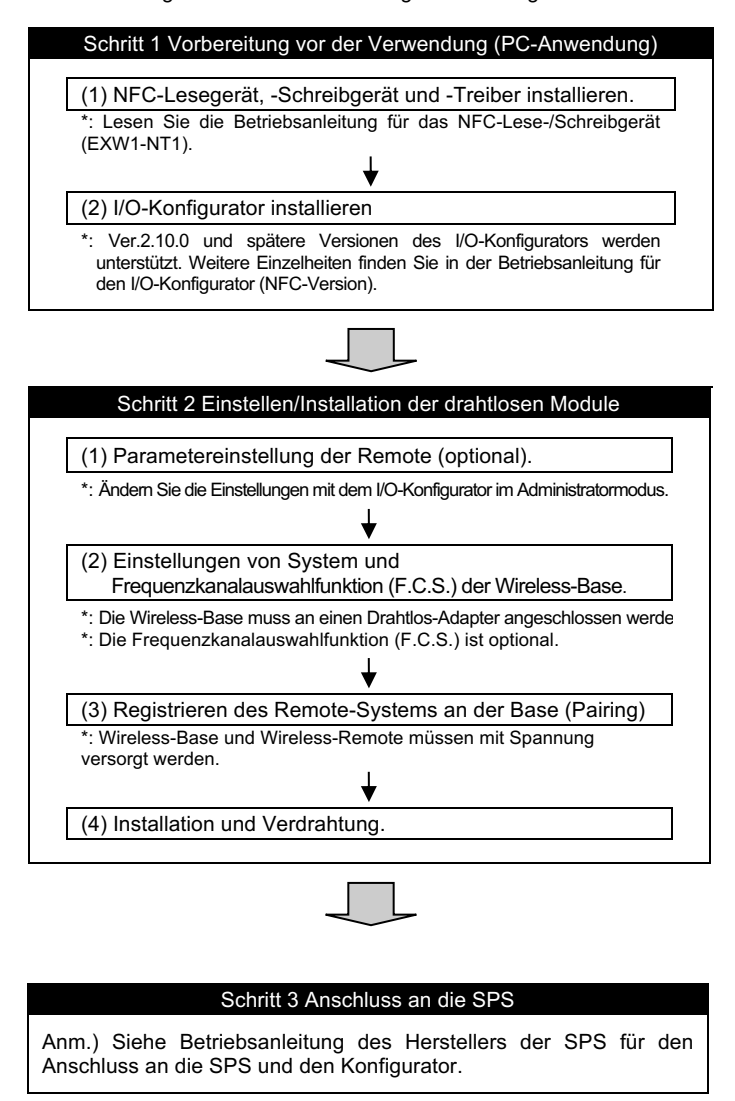

Mit den obigen Einstellungen kann der Controller der oberen Ebene gesteuert werden.

Nähere Angaben zur Einstellung des Controllers und der SPS finden Sie in der Betriebsanleitung des jeweiligen Herstellers.

Details zum I/O-Konfigurator finden Sie in der Betriebsanleitung des I/O-Konfigurators (für NFC).

## **6.2 Konfiguration**

- Die Adresse wird bei der Konfiguration automatisch erkannt und dem EtherCAT-Produkt zugewiesen.
- Der Benutzer muss keine Adresse einstellen.
- Um die kompakte Wireless-Base mit dem EtherCAT-Master zu konfigurieren, ist eine ESI-Konfigurationsdatei erforderlich.
- Die IODD-Datei kann von der SMC-Website heruntergeladen werden (URL: https://www.smcworld.com).

Technische Dokumentation mit ausführlichen Informationen zur Konfiguration finde Sie auf der SMC-Website (URL: https://www.smcworld.com).

# **7 LED-Anzeige**

**7.1 Die LED-Anzeigen an der kompakten Wireless Base zeigen die Spannungsversorgung, die Kommunikation und den Diagnosestatus an.**

# **7 LED-Anzeige (Fortsetzung)**

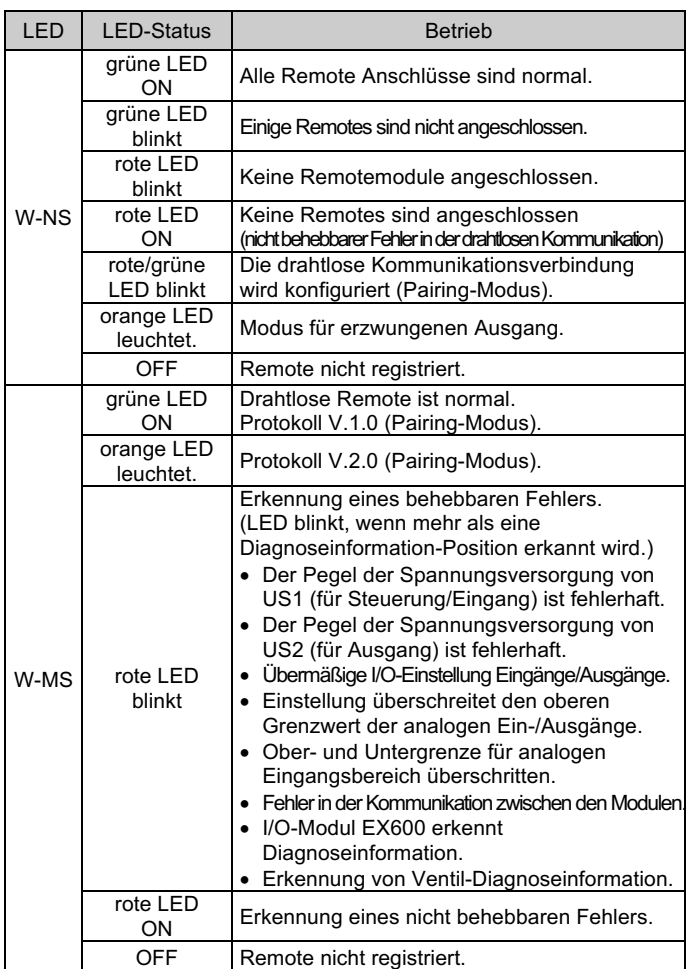

# **7.1.1 LED-Blinkmuster**

• Weitere Details finden Sie in der Betriebsanleitung für das kompakte Wireless-Base-Modul auf der SMC-Website (URL: https://www.smcworld.com).

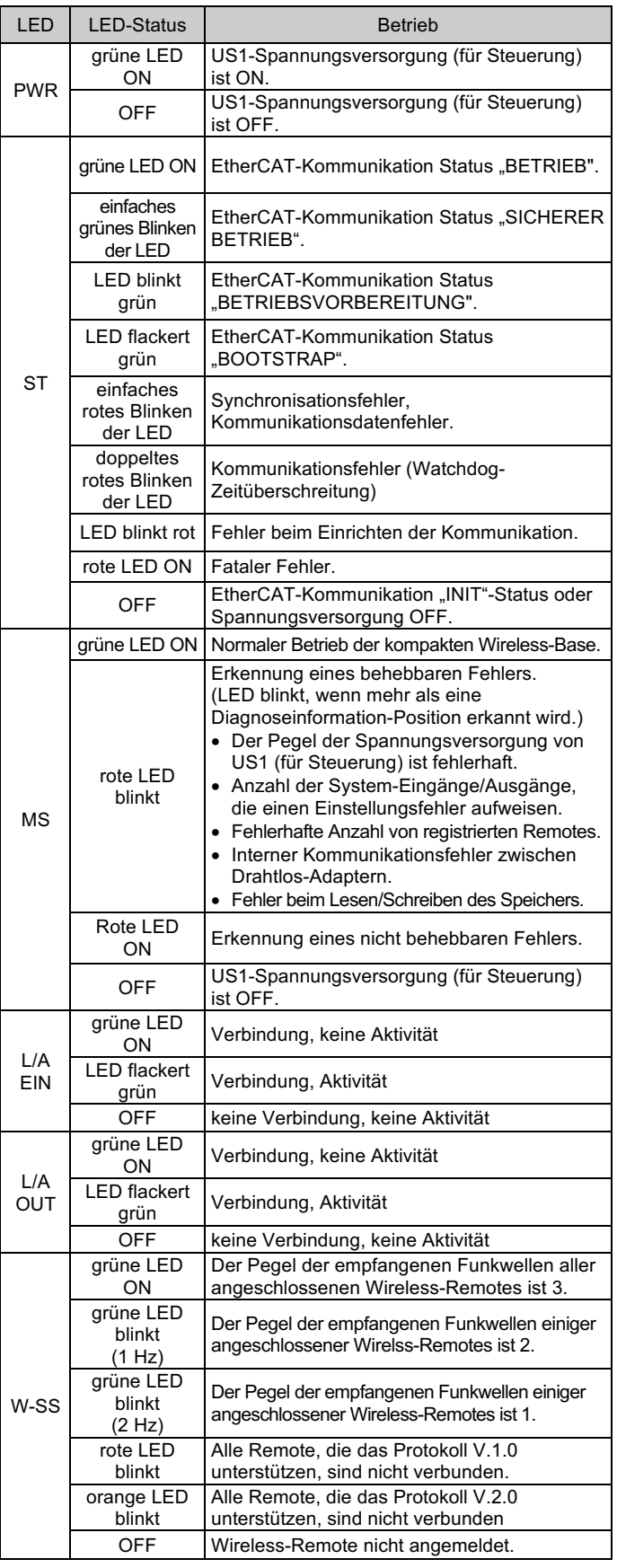

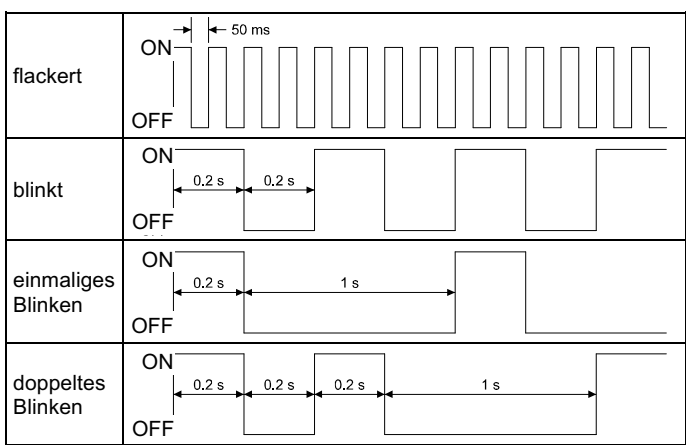

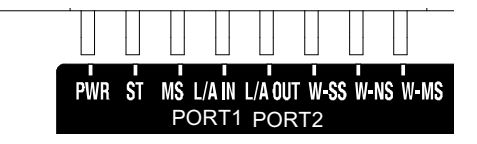

# **7 LED-Anzeige (Fortsetzung)**

**7.2 Die LED-Anzeigen am Drahtlos-Adapter (EXW1-A11#) zeigen die Spannungsversorgung, die Kommunikation und den Diagnosestatus an.**

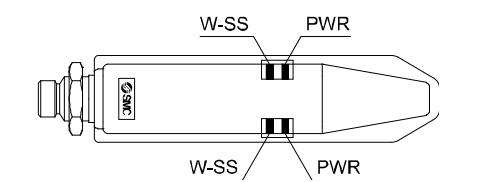

Die Außenabmessungen finden Sie in der Betriebsanleitung oder im Katalog auf der SMC-Website (URL: https://www.smcworld.com).

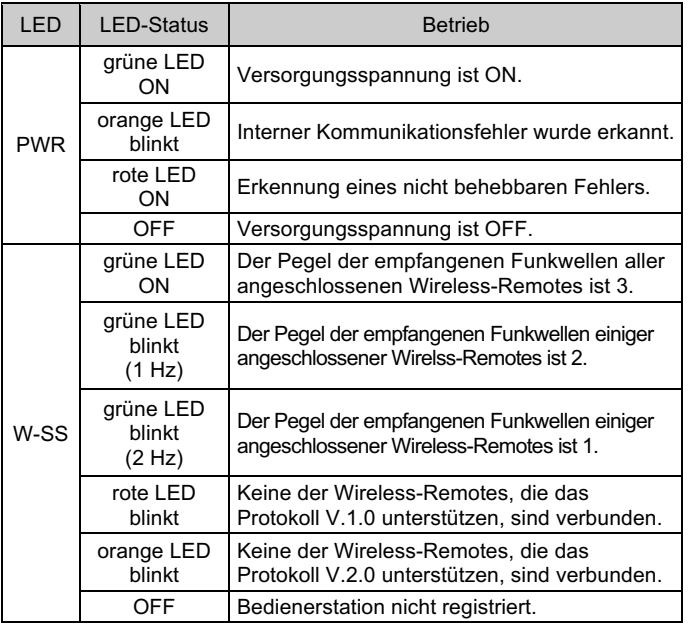

# **8 Bestellschlüssel**

Siehe Betriebsanleitung oder Katalog auf der SMC-Website (URL: https://www.smcworld.com) für den Bestellschlüssel.

## **9 Außenabmessungen (mm)**

## **10 Wartung**

**10.1 Allgemeine Wartung**

#### **Achtung**

- Die Nichtbeachtung dieser Anweisungen kann Fehlfunktionen des Produkts und Schäden am Gerät oder an der Anlage verursachen.
- Druckluft kann bei nicht sachgerechtem Umgang gefährlich sein. • Wartungsarbeiten an Druckluftsystemen dürfen nur von entsprechend ausgebildetem Personal vorgenommen werden.
- Vor der Durchführung von Wartungsarbeiten muss unbedingt die Spannungsversorgung abgeschaltet und der Versorgungsdruck unterbrochen werden. Stellen Sie sicher, dass die Druckluft in die Atmosphäre entlüftet wird.
- Nach der Installation und Wartung die Anlage an den Betriebsdruck und die Spannungsversorgung anschließen und die entsprechenden Funktions- und Leckagetests durchführen, um sicherzustellen, dass die Anlage korrekt installiert ist.
- Wenn elektrische Anschlüsse im Zuge von Wartungsarbeiten entfernt wurden, sicherstellen, dass diese korrekt wieder angeschlossen werden und dass unter Einhaltung der nationalen Vorschriften die entsprechenden Sicherheitsprüfungen durchgeführt werden.
- Nehmen Sie keine Änderungen am Produkt vor.
- Das Produkt darf nicht zerlegt werden, es sei denn, die Anweisungen in der Installations- oder Wartungsanleitung erfordern dies.

URL: https://www.smcworld.com (Weltweit) https://www.smceu.com (Europa) SMC Corporation, 4-14-1, Sotokanda, Chiyoda-ku, Tokyo 101-0021, Japan Die Angaben können ohne vorherige Ankündigung durch den Hersteller geändert werden. © 2023 SMC Corporation Alle Rechte vorbehalten. Vorlage DKP50047-F-085M

## **11 Nutzungsbeschränkungen**

**11.1 Gewährleistung und Haftungsausschluss/Einhaltung von Vorschriften** Siehe Sicherheitshinweisen zur Handhabung von SMC-Produkten.

#### ANM.:

Diese Ausrüstung wurde getestet und unterliegt den gemäß Teil 15 der FCC-Vorschriften für digitale Geräte der Klasse A festgelegten Beschränkungen. Diese Grenzwerte sollen einen angemessenen Schutz gegen schädliche Interferenzen beim Betrieb in gewerblich genutzten Umgebungen gewährleisten. Diese Ausrüstung kann Hochfrequenzenergie abstrahlen und kann - falls nicht in Übereinstimmung mit dem Bedienungshandbuch installiert und verwendet ‒ schädliche Interferenzen der Funkkommunikation verursachen. Bei Betrieb dieser Ausrüstung in einem Wohngebiet werden wahrscheinlich schädliche Interferenzen erzeugt, ist dies der Fall, so muss der Benutzer erforderliche Gegenmaßnahmen treffen, um die Interferenzen auf eigene Kosten zu beheben.

• **Einfluss von Hochfrequenz auf implantierbare medizinische Geräte:** Die Hochfrequenz, die von diesem Produkt erzeugt wird, kann Auswirkungen auf implantierbare medizinische Geräte haben, wie z. B. Herzschrittmacher oder Kardioverter-Defibrillatoren.

Bitte lesen Sie die Kataloge oder Betriebsanleitungen der Ausrüstung oder des Gerätes, das ggf. durch die Hochfrequenzen beeinflusst wird, oder wenden Sie sich an den Hersteller, um eine sichere Verwendung zu gewährleisten.

# **12 Entsorgung des Produkts**

Dieses Produkt darf nicht als gewöhnlicher Abfall entsorgt werden. Überprüfen Sie die örtlichen Vorschriften und Richtlinien zur korrekten Entsorgung dieses Produkts, um die Auswirkungen auf die menschliche Gesundheit und die Umwelt zu reduzieren.

# **13 Kontakt**

Siehe www.smcworld.com oder www.smc.eu für Ihren lokalen Händler/Importeur.

# **SMC Corporation**